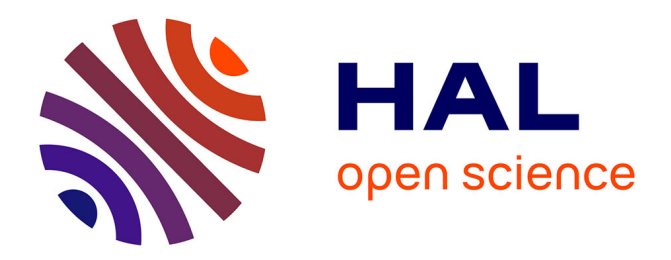

# **Analyse de forme pour la segmentation de structures cérébrales 3D par ensembles de niveau et commande floue**

Cybèle Ciofolo, Christian Barillot

# **To cite this version:**

Cybèle Ciofolo, Christian Barillot. Analyse de forme pour la segmentation de structures cérébrales 3D par ensembles de niveau et commande floue. RFIA'2006, 15ème Congrès Francophone AFRIF/AFIA de Reconnaissance des Formes et Intelligence Artificielle, 2006, France. inserm-00109468

# **HAL Id: inserm-00109468 <https://inserm.hal.science/inserm-00109468>**

Submitted on 26 Oct 2006

**HAL** is a multi-disciplinary open access archive for the deposit and dissemination of scientific research documents, whether they are published or not. The documents may come from teaching and research institutions in France or abroad, or from public or private research centers.

L'archive ouverte pluridisciplinaire **HAL**, est destinée au dépôt et à la diffusion de documents scientifiques de niveau recherche, publiés ou non, émanant des établissements d'enseignement et de recherche français ou étrangers, des laboratoires publics ou privés.

## **Analyse de forme pour la segmentation de structures cérébrales 3D par ensembles de niveau et commande floue**

# **Shape analysis for 3D segmentation of cerebral structures with level sets and fuzzy control**

 $\text{Cybèle Ciofolo}^1$  Christian Barillot<sup>1</sup>

<sup>1</sup> IRISA - CNRS Equipe VisAGeS, Campus Universitaire de Beaulieu, 35042 Rennes Cedex Cybele.Ciofolo@irisa.fr

#### **Résumé**

*Nous nous proposons de segmenter des structures 3D avec des ensembles de niveau dont l'évolution est guidée par un modèle de forme et gérée par commande floue. Pour cela, plusieurs contours évoluent simultanément en direction de cibles anatomiques définies au préalable. Un système de décision floue combine l'information a priori fournie par un modèle de forme, utilisé comme atlas, avec la distribution d'intensité de l'image et les positions relatives des contours. Il donne en sortie le terme de direction de l'équation d'évolution de l'ensemble de niveau associé à chaque contour. Cela entraîne une expansion ou une contraction locale des contours, qui convergent finalement vers leurs cibles respectives. Le modèle de forme est construit par analyse en composantes principales. La forme moyenne et les variations obtenues permettent alors de localiser une cible et de déterminer les états flous caractérisant la distance du contour courant à cette cible. Cette méthode est appliquée à la segmentation des noyaux gris du cerveau et évaluée quantitativement sur une base de 18 sujets.*

#### **Mots Clef**

Segmentation, ensembles de niveau, modèles de forme, commande floue.

#### **Abstract**

*We propose to segment 3D structures with competitive level sets driven by a shape model and fuzzy control. To this end, several contours evolve simultaneously toward previously defined anatomical targets. A fuzzy decision system combines the a priori knowledge provided by a shape model, which is used as an anatomical atlas, with the intensity distribution of the image and the relative position of the contours. This combination automatically determines the directional term of the evolution equation of each level set. This leads to a local expansion or contraction of the contours, in order to match the borders of their respective targets. The shape model is produced with a principal*

*component analysis, and the resulting mean shape and variations are used to estimate the target location and the fuzzy states corresponding to the distance between the current contour and the target. The method is applied to the segmentation of the brain grey nuclei, and quantitatively assessed on a dataset of 18 volumes.*

#### **Keywords**

Segmentation, level sets, shape model, fuzzy control.

## **1 Introduction**

La segmentation de structures anatomiques est une tâche particulièrement importante en analyse d'images médicales. Elle constitue un pré-traitement indispensable et s'applique à de nombreux domaines, qui s'étendent de la visualisation au diagnostic. Dans le cadre des images cérébrales, les images segmentées sont utilisées notamment en planification pré-opératoire ou pour effectuer des analyses morphométriques sur une population. Par exemple, la segmentation des noyaux gris fournit une information utile pour guider l'implantation des électrodes utilisées dans le traitement de la maladie de Parkinson.

Pour effectuer la segmentation, les principales difficultés viennent de la non-homogénéité des intensités dans une même classe de tissu, ainsi que de la grande complexité et variabilité des formes présentes dans le cerveau humain, au niveau des structures de la matière grise et la matière blanche.

Diverses méthodes utilisant des modèles déformables ont été proposées pour la segmentation d'images. Parmi elles, les méthodes paramétriques [12], dont les premiers contours actifs, se sont montrées peu efficaces pour traiter les formes complexes, présentant des circonvolutions, et gérer les variations de topologie, qui sont fréquentes dans les images médicales 3D. En revanche, les approches non-paramétriques, telles que les méthodes basées gradient [13, 4], basées région [23, 6, 20] ou basées gradient et région [16, 18], s'adaptent mieux aux applications médicales.

De plus, le formalisme des ensembles de niveau [15] permet d'implémenter ces méthodes de manière efficace et a les avantages suivants : *(i)* des schémas numériques adaptés sont disponibles, *(ii)* les changements topologiques sont permis, et *(iii)* l'extension de la méthode à des dimensions supérieures est facile. Dans ce contexte, chaque ensemble de niveau est associé à un contour qui se déforme sous l'action d'une force d'évolution normale. La force dépend à la fois des propriétés internes du contour, comme la courbure locale, de paramètres externes et de termes de propagation additionnels. Le rôle de ces derniers est de guider le contour vers des zones cibles, qui dépendent de l'application. Afin de bien définir ces termes additionnels et d'obtenir des résultats précis, il faut tenir compte à la fois des données provenant de l'image, telles que les niveaux de gris, et de l'information *a priori* disponible. Par conséquent, notre objectif est d'exploiter au maximum cette information *a priori* pour l'intégrer de manière efficace dans l'évolution des ensembles de niveau.

Les méthodes récentes [20, 16, 17] utilisent généralement des techniques de minimisation d'énergie pour définir les termes additionnels de la force. Cependant, sur les images médicales, les structures d'intérêt sont souvent de forme complexe et petites comparées à la résolution des images. Cela rend difficile la définition de contraintes énergétiques qui soient à la fois générales et adaptables à des structures et des pathologies spécifiques.

Dans ces conditions, on peut envisager une autre approche qui consiste à traduire l'information disponible en règles de décision, directement utilisées pour guider l'évolution des ensembles de niveau. Pour cela on peut utiliser la théorie de la logique floue [2] et les outils puissants qui y sont associés. En particulier, les sous-ensembles flous sont appropriés pour représenter des données appartenant à des catégories mal définies, pour lesquelles on ne connaît ni classes arbitraires ni frontières. C'est en particulier le cas, dans les volumes cérébraux obtenus par Imagerie par Résonance Magnétique (IRM), des voxels sur lesquels on observe le phénomène de volume partiel, c'est-à-dire l'appartenance à plusieurs classes de tissus. C'est une des raisons pour lesquelles la théorie des sous-ensembles flous a déjà été utilisée pour la segmentation des images médicales. Certains auteurs utilisent un algorithme de *fuzzy c-means* adaptatif, combiné avec un traitement d'isosurfaces et un modèle de surface déformable pour reconstruire le cortex [21]. Des méthodes de segmentation automatique de structures internes du cerveau sont également proposées [10], pour lesquelles la segmentation est fondée sur une description spatiale symbolique des structures, et finalement affinée avec un modèle déformable.

Notre approche se distingue des méthodes précédentes car nous introduisons une contrainte de régularisation dès le début du processus de segmentation, afin de pouvoir appliquer la méthode à des structures de grande taille et de forme complexe ou variable d'un sujet à l'autre. Nous utilisons donc des ensembles de niveau dont les paramètres d'évolution sont réglés automatiquement par un système de décision floue particulier : un contrôleur flou [3]. Plus précisément, ce système de décision utilise à la fois une estimation de la cible obtenue grâce à un modèle de forme, la description anatomique des structures fournie par des experts et les niveaux de gris du volume traité. Cet article s'intéresse à deux points en particulier : la gestion de l'évolution simultanée de plusieurs ensembles de niveau afin de segmenter conjointement plusieurs cibles, et l'exploitation d'un modèle de forme pour guider cette segmentation.

Comme la logique floue, les modèles de formes sont largement exploités dans le domaine de la segmentation, car ils constituent une information *a priori* précieuse, qui peut être combinée aux ensembles de niveau. Plusieurs auteurs effectuent notamment une analyse en composantes principales (ACP) sur les fonctions distance des ensembles de niveau associés à une population d'apprentissage, afin d'introduire le résultat dansl'équation d'évolution des contours [19, 17]. Dans le même ordre d'idée, un modèle joint de forme et d'intensité peut être utilisé pour guider la segmentation [22]. Tout comme dans ces approches, nous utilisons un modèle de forme construit par ACP, mais pour notre part, il s'agit d'estimer la position des cibles de la segmentation, et définir les états de la variable floue associée à la distance des contours à leurs cibles respectives.

Cet article est organisé de la façon suivante. La section 2 présente la méthode de segmentation en donnant notamment la formulation de l'évolution des ensembles de niveau. La section 3 décrit le réglage des termes locaux d'évolution par commande floue, et le modèle de forme utilisé est détaillé dans la section 4. Enfin, les résultats de nos expériences sont présentés et discutés dans la section 5.

# **2 Segmentation par ensembles de niveau et commande floue**

### **2.1 Formulation générale**

L'équation de propagation des ensembles de niveau que nous utilisons vient de la force d'évolution basée région proposée dans [1] :

$$
F = g(P_T)(\nu - \rho \kappa), \tag{1}
$$

où  $ν$  est une force de module constant, dont le signe guide le contour associé à l'ensemble de niveau courant vers la frontière de la structure à segmenter (ou cible);  $\kappa$  est la courbure locale du contour;  $\rho$  est le poids sur la courbure; g est une fonction décroissante; et  $P_T$  est la probabilité de transition entre l'intérieur et l'extérieur de la structure à segmenter. Le rôle du terme  $g(P_T)$  est donc d'arrêter l'évolution du contour à l'endroit souhaité.

Les termes  $\nu$  et  $P_T$  sont calculés en fonction d'une classification des tissus réalisée avant le début de l'évolution des ensembles de niveau. Les intensités de l'image sont alors considérées comme les échantillons d'un Modèle de Mélange Gaussien (GMM), dont les paramètres sont calculés avec un algorithme SEM [5], selon le principe du Maximum A Posteriori. Les classes qui sont majoritairement représentées à l'intérieur du volume d'initialisation sont détectées automatiquement et composent le GMM réduit correspondant à l'intérieur de la structure à segmenter. Le lecteur est renvoyé à [1] pour plus de détails sur le calcul de ces termes.

La force d'évolution décrite par l'équation (1) présente plusieurs avantages : elle est très simple et se déduit directement de la formulation originale des contours actifs géométriques [13]. Elle attribue un rôle précis à chaque terme, tout en préservant la possibilité de les modifier en fonction de contraintes liées à l'application souhaitée. C'est pourquoi nous avons adopté cette formulation.

#### **2.2 Ajout de contraintes et commande floue**

Nous souhaitons exploiter la méthode présentée dans la section 2.1 et l'améliorer pour l'adapter aux contraintes de problèmes médicaux réels. Ces contraintes sont difficiles à modéliser avec une formulation mathématique robuste. En particulier, les méthodes variationnelles, fondées sur la minimisation d'une énergie, ont des formulations souvent trop globales pour fournir une segmentation précise de structures fines. D'autre part, quand elles donnent de bons résultats, elles utilisent généralement des paramètres de pondération qui doivent être réglés à la main.

Pour pallier ce problème, notre approche consiste à extraire un maximum d'information des niveaux de gris du volume IRM traité, et à les combiner avec la connaissance *a priori* apportée par un modèle de forme et par des experts. Le résultat de cette combinaison est directement introduit dans l'équation d'évolution des ensembles de niveau. Cela nécessite de réaliser la fusion de données numériques (provenant du volume IRM et du modèle de forme) et symboliques (la description spatiale des structures cérébrales), ce qui correspond parfaitement aux domaines d'application de la théorie des sous-ensembles flous [2].

Cependant, nous souhaitons préserver la précision des données provenant du volume IRM. Pour cette raison, l'utilisation d'un processus de fuzzification, qui entraînerait un flou sur les données, ne semble pas approprié, et nous avons choisi de travailler dans un cadre où des mesures précises sont applicables directement en entrée du système de décision floue. Cette contrainte nous a amenés à nous concentrer sur un aspect particulier de la théorie des sousensembles flous : la commande floue [3].

Le contrôleur flou est un système de décision floue qui effectue la traduction des règles d'évolution, formulées en langage naturel avec des phrases, en contraintes introduites dans les équations des ensembles de niveau. Dans de précédents travaux, nous avons montré comment combiner les informations de gradient et de région pour améliorer le critère d'arrêt  $g(P_T)$ , et comment utiliser des étiquettes floues pour régler automatiquement le paramètre de pondération de la courbure  $\rho$  dans l'équation (1), afin de segmenter précisément la matière blanche du cerveau [7]. Ici nous nous intéressons à l'incorporation d'un modèle de forme dans le processus de segmentation simultanée de plusieurs structures qui ne sont pas différenciables par leurs niveaux de gris uniquement. Ainsi, la segmentation conjointe doit permettre de localiser précisément leurs frontières, qui sont très difficiles à identifier lorsqu'on les traite séparément. Cela revient à déformer des contours en direction de leurs cibles respectives, tout en évitant qu'ils ne se rencontrent, c'est à dire à les faire évoluer en concurrence [8]. Cette fonction est assurée par le terme  $\nu$  de l'équation (1), qui détermine le sens local de propagation du contour. La suite de cet article traite donc du calcul de ν.

## **3 Réglage du sens de propagation privilégié : le contrôleur flou**

Cette section présente, le système de décision floue qui attribue la valeur de  $\nu$  pour chaque voxel du contour courant, à chaque itération de la propagation de l'ensemble de niveau associé.

#### **3.1 Principe du système de décision floue**

Dans [1], le calcul suivant est proposé pour  $\nu$  :

$$
\nu = \text{Sign}(P(\lambda \in \Lambda_i | \mathbf{x}) - P(\lambda \in \Lambda_e | \mathbf{x})), \tag{2}
$$

où **x** est le voxel courant, λ est la classe du voxel courant estimée à partir de l'histogramme du volume, et  $\Lambda_i$  et  $\Lambda_e$ sont les GMM réduits représentant respectivement l'intérieur et l'extérieur de la structure à segmenter. Notre méthode consiste à remplacer cette équation par une loi composée de trois contraintes :

- 1. Plusieurs contours qui évoluent en concurrence ne doivent pas se rencontrer même si chacun d'entre eux peut se séparer en plusieurs composantes;
- 2. Chaque contour doit rester dans (ou se diriger vers) le voisinage de l'étiquette correspondant à sa cible pour la segmentation ;
- 3. L'équation (2) est valable si les Conditions 1 et 2 sont respectées.

La Condition 1 correspond à l'idée de concurrence entre les contours. D'autres méthodes ont été développées pour aborder ce point, comme la concurrence des régions [20]. Cependant cette approche est applicable si les régions peuvent être distinguées par leurs statistiques. Dans le cas de régions présentant des niveaux de gris similaires, comme c'est le cas pour les noyaux gris du cerveau, il faut utiliser d'autres caractéristiques, comme des étiquettes provenant d'un atlas, pour garantir que les contours ne vont pas se rencontrer. Une autre contrainte de répulsion a également été proposée dans [24] : si un voxel est atteint par un contour autre que le contour courant, alors le contour courant est repoussé. L'avantage de cette condition est sa simplicité, tant pour l'implémentation que pour l'introduction dans le modèle énergétique. Mais il

est nécessaire d'être en présence de classes bien définies pour la mettre en œuvre, ce qui n'est pas le cas pour la segmentation de structures cérébrales sur des volumes IRM. Par conséquent, nous avons adapté cette idée à notre application pour respecter les trois conditions énoncées ci-dessus. Le rôle du système de décision floue, et plus précisément du contrôleur flou, est donc de traduire cette notion de répulsion dans un environnement flou. Il faut remarquer que, même si chaque contour a une équation d'évolution distincte, ils doivent tous respecter les mêmes contraintes générales. Par conséquent, un seul contrôleur flou est nécessaire, et est utilisé alternativement pour tous les ensembles de niveau.

Un contrôleur flou est caractérisé par trois éléments principaux : les entrées, les sorties et les règles de décision. Les entrées et les sorties sont des variables floues caractérisées par plusieurs états, eux-mêmes modélisés par des sous-ensembles flous. Les règles de décision sont exprimées en langage naturel et déterminent la fusion des entrées afin d'obtenir la valeur des sorties.

#### **3.2 Entrées, sortie et règles de décision floue**

**Entrées.** Trois variables floues sont utilisées en entrée du contrôleur flou, chacune correspondant à une des trois conditions énoncées dans la section 3.1.

- 1. Dc représente la distance du contour courant aux autres contours;
- 2. Dlab représente la distance signée entre le contour courant et l'étiquette de sa cible. Dans cet article, l'étiquette est issue d'un modèle de forme, un exemple en est présenté sur la figure 1 ;
- 3. Dp représente la différence de probabilité introduite dans l'équation (2).

Dc et Dlab sont des variables à cinq états. Chaque état est représenté par un sous-ensemble flou doté d'une fonction d'appartenance triangulaire ou trapézoïdale. Dp est une variable plus simple, car il a été montré que seul le signe de la différence de probabilité de l'équation (2) avait une réelle influence sur l'évolution des contours [1]. Par conséquent,  $Dp$  est caractérisée par deux états, qui ont eux aussi des fonctions d'appartenance trapézoïdales.

Nous avons également testé des fonctions d'appartenance de forme gaussienne pour représenter les états des variables floues. Cependant, comme cela est mentionné dans [3, 14], nous n'avons pas observé de modification significative des résultats de segmentation.

**Sorties.** L'unique sortie du contrôleur flou est la variable  $\nu$ , qui a deux états : P et N, qui signifient respectivement *positif* et *negatif*. Nous avons choisi cette représentation en lien avec les équations (1) et (2), où  $\nu$  est une force de module constant.

**Règles de décision.** Les règles de décision sont la traduction des conditions présentées dans la section 3.1. Elles sont formulées avec des expressions du type "SI... ALORS". Un exemple de règle est :

"SI ( $D$ lab est P) ET ( $Dp$  est P) ET (( $Dc$  est L) OU ( $Dc$ est V) OU ( $Dc$  est VV) OU ( $Dc$  est VVV)) ALORS ( $\nu$  est P)".

L'opérateur ET est implémenté avec la t-norme *min* et l'opérateur OU avec la t-conorme *max*. Les résultats sont défuzzifiés avec la méthode du centroïde afin d'obtenir la valeur de  $\nu$ . On remarque que, comme cela est mentionné dans[2, 14], ces choix sont très classiques, mais ne sont pas du tout critiques dans le contexte de la commande floue.

Les règles de décision utilisées dans cet article sont consignées dans le tableau 1. Afin de respecter la Condition 1, qui évite le recouvrement entre des contours correspondants à des ensembles de niveau distincts, la sortie  $\nu$  du contrôleur flou est réglée de façon à agir comme une force de contraction ou de répulsion ( $\nu = N$ ) quand un contour est trop proche d'un autre. Cela correspond à la première ligne du tableau.

La Condition 2, qui prend en compte les cartes de distance, est traduite par une majorité d'états P pour  $\nu$  dans la partie droite du tableau, et d'états N dans la partie gauche. Cela signifie que si le voxel traité est loin à l'extérieur de l'étiquette de sa cible,  $(Dlab = N$  ou NN), le contour doit se contracter localement ( $\nu = N$ ). Au contraire, s'il est à l'intérieur de l'étiquette ( $Dlab = P$  ou PP), il doit s'étendre ( $\nu$  $=$  P $)$ .

La Condition 3 est principalement visible dans la partie centrale du tableau ( $Dlab = Z$  ou P et  $Dc = VVV$  à L). Cela correspond au cas où le contour est dans le voisinage de son étiquette cible, et n'est pas trop proche d'un contour concurrent. Alors l'état de  $\nu$  dépend uniquement des intensités de l'image, comme l'illustre l'équation (2).

### **4 Modèle de forme**

Dans cette partie sont décrites la construction et l'utilisation d'un modèle de forme pour déterminer les étiquettes associées aux cibles des contours et les états de la variable floue  $Dlab$ .

#### **4.1 Construction du modèle**

Le modèle de forme est construit par Analyse en Composantes Principales (ACP) sur une population d'apprentissage où les structures cibles sont déjà segmentées.

**Principe et utilisation de l'ACP.** Etant donné un vecteur aléatoire **x** de dimension p :  $\mathbf{x} = (x_1, ..., x_p)^T$ , l'ACP détermine une décomposition de ce vecteur en composantes décorrélées, orthogonales et ajustant au mieux la distribution de **x**. Si on dispose de n réalisations de **x**, elles forment un nuage de *n* points ou observations dans  $\mathbb{R}^p$ . L'ACP va donc permettre de trouver la base orthogonale ajustant au mieux ce nuage de points. Cette base est en général définie par le centre de gravité du nuage et les vecteurs propres de la matrice de covariance des observations, ordonnés par valeur décroissante des valeurs propres associées.

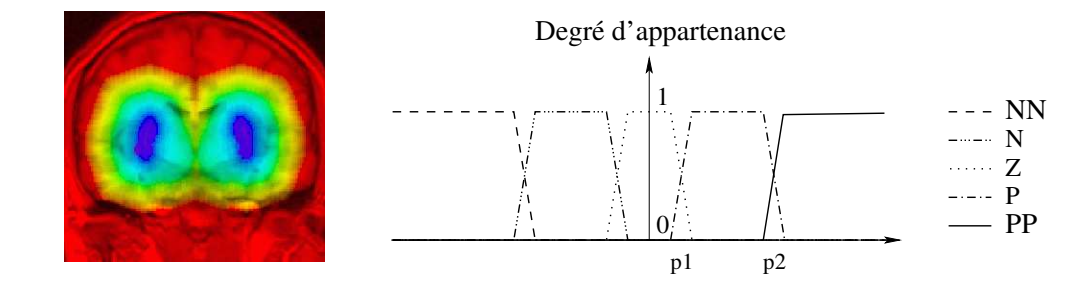

FIG. 1 – Gauche : exemple de carte de distance aux putamens. Droite : les cinq états flous de la variable Dlab : très négatif (NN), négatif (N), proche de zéro (Z), positif (P) et très positif (PP).

|            | $D$ <i>lab</i> = NN |          | $D$ <i>lab</i> = N |          | $D$ <i>lab</i> = $Z$ |          | $Dlab = P$                     |          | $D$ <i>lab</i> = PP |          |
|------------|---------------------|----------|--------------------|----------|----------------------|----------|--------------------------------|----------|---------------------|----------|
|            | $Dp = N$            | $Dp = P$ | $Dp = N$           | $Dp = P$ | $Dp = N$             | $Dp = P$ | $\parallel$ D <sub>p</sub> = N | $Dp = P$ | $Dp = N$            | $Dp = P$ |
| $Dc = N$   |                     |          |                    | N        |                      |          |                                | N        |                     |          |
| $Dc = VVV$ | N                   |          | N                  | N        |                      |          | N                              |          |                     |          |
| $Dc = VV$  | N                   |          | N                  | N        |                      |          | N                              |          |                     |          |
| $Dc = V$   |                     |          | N                  | N        |                      |          | N                              |          |                     |          |
| $Dc = L$   |                     |          | N                  | N        |                      |          |                                |          |                     |          |

TAB. 1 – Règles de décision floue pour la variable de sortie ν. Les états de la variable *Dlab* sont *très négatif* (NN), *négatif* (N), *proche de zéro* (Z), *positif* (P), et *très positif* (PP). Les états de la variable *Dc* sont *nul* (N), *trop proche* ou *trop voisin* (VVV), *proche* (VV), *assez proche* (V), et *loin* (L). Les états des variables *Dp* et ν sont *négatif* (N) et *positif* (P).

Par conséquent, dans le cadre de cet article, l'ACP est utilisée afin d'estimer, pour une cible anatomique donnée, une forme moyenne (correspondant au centre de gravité du nuage de points) et la zone de l'image couverte par les variations observées autour de cette forme moyenne dans la population d'apprentissage. La forme moyenne permet alors de définir une étiquette correspondant à la cible. On effectuera donc une ACP par cible.

**Forme moyenne et modes de variations.** En pratique, on travaille sur une base de n formes segmentées et préalablement recalées, afin de s'affranchir des variations de formes liées aux paramètres de pose et d'échelle. Le recalage est effectué avec une transformation rigide puis linéaire à 12 paramètres. Le critère d'optimisation est la minimisation de Powell et la mesure de similarité utilisée, l'information mutuelle. Chaque forme de la base constitue donc un vecteur aléatoire  $\mathbf{x}_i$ ,  $i = 1...n$ , dont les éléments sont les niveaux de gris des voxels du volume contenant la forme, empilés colonne par colonne puis coupe par coupe. La matrice de covariance **C** est alors définie par :

$$
\mathbf{C} = \frac{1}{n} \sum_{i=1}^{n} (\mathbf{x}_i - \bar{\mathbf{x}})(\mathbf{x}_i - \bar{\mathbf{x}})^T = \frac{1}{n} \mathbf{X} \mathbf{X}^T, \quad (3)
$$

où  $\bar{x}$  est la moyenne des observations :

$$
\bar{\mathbf{x}} = \frac{1}{n} \sum_{i=1}^{n} \mathbf{x}_i.
$$
 (4)

Il s'agit alors de diagonaliser **C** afin d'obtenir la matrice

 $\Phi$  de ses vecteurs propres. Chaque vecteur  $\phi_i$  est associé à la valeur propre  $\lambda_i$ , et les  $\lambda_i$ ,  $i = 1...p$  sont positives et ordonnées par valeur décroissante. Ainsi, chaque composante  $\phi_i$  de la matrice  $\Phi$  est le  $i^{\text{ème}}$  mode de variation le plus significatif.

Dans la pratique, et particulièrement en trois dimensions, le nombre n d'échantillons est souvent très inférieur à la taille p des échantillons. Par conséquent, pour diminuer le temps de calcul, on ne travaille pas directement sur la matrice **C**, de taille  $p \times p$ , mais sur la matrice  $\mathbf{C} = \frac{1}{n} \mathbf{X}^T \mathbf{X}$ , de taille  $n \times n$ .

On montre alors que si  $\phi'_i$  est un vecteur propre de  $\mathbb{C}^{\cdot}$  associé à la valeur propre  $\lambda_i$ , alors  $\mathbf{X} \phi_i'$  est un vecteur propre de **C** associé à la valeur propre  $\lambda_i$ .

**Approximation modale et synthèse.** On peut alors réaliser une approximation modale des observations en sélectionnant les m modes les plus importants de la base obtenue. On génère ensuite de nouvelles observations, en supposant que le vecteur **x** suive une loi normale de moyenne  $\bar{x}$  et de covariance **C**. Pour cela, on utilise la relation :

$$
\mathbf{x} = \bar{\mathbf{x}} + \Phi_{\mathbf{m}} \mathbf{b}_{\mathbf{m}},\tag{5}
$$

où  $\Phi_{\mathbf{m}}$  est une sous-matrice de taille  $p \times m$  de  $\Phi$  contenant les m vecteurs propres sélectionnés et **bm** le vecteur des amplitudes modales associées. On considère en général que les valeurs admissibles pour les  $b_i$  sont données par la relation :

$$
-3\sqrt{\lambda_i} \le b_i \le +3\sqrt{\lambda_i},\tag{6}
$$

ce qui signifie que l'on génèrera des observations situées dans 99,7% des variations possibles.

### **4.2 Estimation de la distance à la cible**

Nous effectuons donc une ACP pour chaque cible de segmentation. On remarque que, comme illustré sur la figure 2, une même cible peut être constituée de plusieurs composantes, par exemple les deux putamens.

**Lien entre les modes de variations et** *Dlab***.** La forme moyenne obtenue est utilisée comme l'étiquette de la cible. Le contrôleur flou qui gère l'évolution des ensembles de niveau prend en entrée la distance à cette étiquette. On utilise donc les modes de variation autour de la forme moyenne pour définir les états de la variable floue Dlab correspondant à cette distance. En effet, lorsque l'on génère de nouvelles observations on peut autoriser des variations d'autant plus grandes qu'on choisit de grandes valeurs pour les  $b_i$  de l'équation (5). De cette façon, plus on autorise de variations et plus la forme générée couvre une zone large autour de la forme moyenne. Cela signifie que l'on peut utiliser les valeurs de  $b_i$  pour caractériser la distance à la forme moyenne.

**Zones de l'image couvertes par les variations.** On commence par sélectionner un nombre de modes approprié, c'est à dire dont les variances cumulées (exprimées par la somme des valeurs propres associées) s'élèvent à au moins 66%. Pour ce nombre de modes, on synthétise les données correspondant à de « petites » variations autour de la forme moyenne, et les données correspondant à de « grandes variations ». On considère que les petites variations sont représentées par la zone couverte par les observations générées pour  $|b_i| \leq \sqrt{\lambda_i}$ , et les grandes variations pour  $|b_i| \leq 3\sqrt{\lambda_i}$ . En effet, on a  $P(|b_i| \leq \sqrt{\lambda_i}) = 68\%$ et  $|b_i| \leq 3\sqrt{\lambda_i}$  = 99, 7%. La figure 2 montre la forme moyenne obtenue pour les putamens sur la ligne du haut et les variations autour de cette forme moyenne sur la ligne du bas. Les variations peuvent sembler assez faibles, cependant, il faut noter que ces structures sont très petites, et qu'une variation de quelques voxels autour de la forme moyenne est déjà significative.

**Définition des états flous de** *Dlab***.** Enfin, une fois obtenues ces variations, on les utilise afin de définir les états flous associés à la distance. Ainsi la distance moyenne entre la forme moyenne et l'extérieur de la zone couverte par les petites variations correspond au point p1 de la figure 1, qui délimite les états *proche de zéro* et *positif* de la variable Dlab. De même, la distance moyenne entre la forme moyenne et et l'extérieur de la zone couverte par les grandes variations correspond au point p2, qui déliminte les états *positif* et *très positif* de Dlab. Les points correspondant aux limites des états *négatif* et *très négatif* sont obtenus par symétrie par rapport à zéro.

# **5 Expériences et résultats**

Cette partie décrit les expériences menées pour illustrer la segmentation simultanée de plusieurs structures cérébrales. Nous nous intéressons à la segmentation des noyaux gris, qui constituent notamment une cible pour le guidage de l'implantation des électrodes dans le traitement de la maladie de Parkinson. Ces structures sont également impliquées dans de nombreuses de pathologies neurologiques ou psychiatriques et leur segmentation est une étape importante pour l'étude de ces maladies. Les noyaux gris sont de petites structures de la matière grise situées au centre du cerveau, autour des ventricules. Leur particularité est qu'elles sont très proches les unes des autres et que leurs niveaux de gris n'apparaissent pas toujours de façon homogène sur les volumes IRM. En particulier, leurs frontières sont floues, elles sont parfois traversées par des faisceaux de fibres et se fondent dans la matière blanche. Il est donc souvent nécessaire de faire appel à un neuro-anatomiste pour les segmenter manuellement de manière fiable, mais malgré tout avec une variabilité inter et intra-observateur importante. Pour ces raisons, la segmentation automatique est difficile et l'emploi d'un algorithme de segmentation simultanée de plusieurs cibles est une solution appropriée. Nous appliquons donc la méthode présentée dans cet article en faisant évoluer conjointement quatre ensembles de niveau. Chaque ensemble de niveau est associé à une cible constituée de deux noyaux, un pour chaque hémisphère : les thalami, les noyaux caudés, les pallida et les putamens.

#### **5.1 Données**

Nous travaillons sur une base de données disponible sur Internet, le Internet Brain Segmentation Repository, et fournie par le Center for Morphometric Analysis du Massachusetts General Hospital (http://www.cma.mgh.harvard.edu/ibsr).

Cette base est constituée de 18 volumes IRM pondérés en T1 acquis sur des patients sains, ainsi que la segmentation manuelle de 43 structures pour chacun des sujets. Ces segmentations manuelles sont considérées comme la vérité terrain pour nos expériences. Cependant, il faut noter qu'elles ont été effectuées par un seul expert, ce qui signifie que la variabilité inter et intra-observateur généralement observée sur les segmentations manuelles n'a pas été prise en compte.

Chaque volume est constitué de 128 coupes de taille 256×256 et d'épaisseur 1.5mm. Les pixels des coupes sont carrés et la taille de leurs côtés varie de 0.84mm à 1mm.

#### **5.2 Pré-traitements**

Afin de segmenter des structures cérébrales sur des IRM provenant de n'importe quel système d'acquisition, le processus de segmentation est encapsulé dans une chaîne de traitements automatiques. Ces traitements sont identiques pour tous les volumes traités.

Pour illuster l'intérêt de l'analyse de forme pour la segmentation, nous présentons deux chaînes de traitements corres-

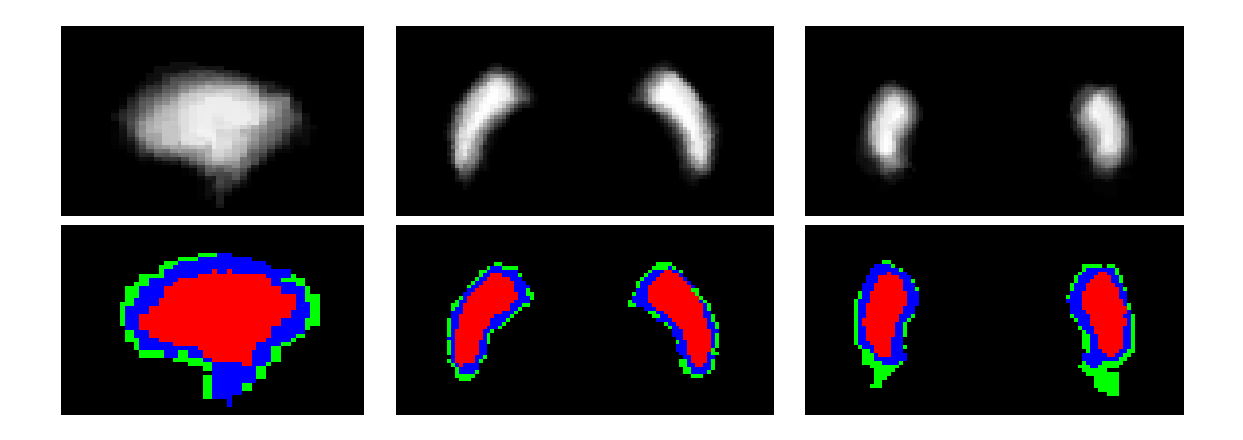

FIG. 2 – Haut : exemple de forme moyenne obtenue pour les putamens. Bas : zones de l'image couvertes par les variations autour de la forme moyenne; rouge : forme moyenne, bleu : zone couverte pour  $|b_i| = \sqrt{\lambda_i}$ , vert : zone couverte pour  $|b_i| = 3\sqrt{\lambda_i}.$ 

pondant aux expériences suivantes :

- segmentation des noyaux gris en utilisant un des sujets de la base comme atlas (sans analyse de forme) : chaîne 1,
- segmentation des noyaux gris en utilisant un modèle de forme pour construire un atlas : chaîne 2,
- segmentation des noyaux gris en utilisant un modèle de forme pour construire un atlas et initialiser les ensembles de niveau : chaîne 2 avec initialisation modifiée.

La figure 3 montre la succession des pré-traitements pour les deux types de chaîne. Les paragraphes qui suivent détaillent certaines des étapes de ces chaînes.

**Création d'un masque adapté au volume.** Un algorithme de recalage linéaire à 12 paramètres est utilisé afin de créer un masque du cerveau adapté à chaque volume traité. Ce masque est notamment utile pour effectuer la classification préliminaire brièvement décrite dans la section 2.1. Dans le cas où on n'utilise pas de modèle de forme, le sujet de référence pour le recalage est un sujet choisi aléatoirement dans la base IBSR, qui sert d'atlas et sur lequel on n'effectue pas de segmentation. Dans le cas où on utilise un modèle de forme, on peut recaler le masque à partir du fantôme proposé dans la base de données Brainweb [9]. Le masque recalé est alors constitué de la combinaison des volumes correspondant à la matière grise, la matière blanche et le liquide céphalo-rachidien interne du cerveau.

**Création des étiquettes associées aux cibles.** Dans le cas où l'on n'utilise pas de modèle de forme, les étiquettes sont obtenues en recalant les segmentations manuelles des structures cibles du sujet de référence vers le sujet traité. Si on utilise un modèle de forme, ce sont les formes moyennes issues du modèle qui constituent les étiquettes.

**Initialisation des ensembles de niveau.** Afin de comparer les résultats de segmentation obtenus avec et sans modèle de forme, nous avons mis au point plusieurs types d'initialisation. Pour les expériences sans modèle de forme, nous avons dans un premier temps initialisé les ensembles de niveau avec des boîtes situées à peu près au milieu du cerveau pour vérifier que les contours évoluaient bien vers leurs cibles respectives. Puis, afin de diminuer le temps de calcul en tenant compte au maximum de l'information *a priori*, nous avons utilisé le résultat d'une érosion morphologique sur les étiquettes des cibles. Les résultats étant similaires, nous avons conservé cette dernière technique d'initialisation pour la comparaison avec le modèle de forme. Plus précisément, dans le cas où nous utilisons un modèle de forme, deux initialisations sont testées. La première est, pour chaque sujet, *exactement* la même que celle de la segmentation sans modèle de forme. La seconde est le résultat d'une érosion morphologique effectuée sur les étiquettes floues *issues du modèle de forme*, et non du recalage depuis un sujet de référence. Dans ce dernier cas, le modèle de forme est exploité à la fois pour guider la segmentation et pour l'initialiser, ce qui doit conduire à de meilleurs résultats.

#### **5.3 Segmentation des noyaux gris**

La segmentation est effectuée sur un PC à 2.6GHz. Pour toutes les expériences, nous avons utilisé exactement le même ensemble de paramètres pour tous les sujets. Quelle que soit la méthode employée, le temps moyen de segmentation est de l'ordre de 8 minutes.

**Segmentation sans modèle de forme.** Lorsqu'on n'utilise pas de modèle de forme, la segmentation est effectuée sur les 17 sujets de la base IBSR dont on a extrait un sujet de référence. Les résultats obtenus sont présentés sur la première ligne de la figure 4. Les noyaux gris sont globalement correctement segmentés. Cependant, on observe notamment sur les coupes coronales que les thalami (rouge) et putamens (vert) sont légèrement sur-segmentés, alors que les noyaux caudés (jaune) sont un peu sous-segmentés.

**Segmentation avec modèle de forme.** Dans le cas de la segmentation avec modèle de forme, nous avons utilisé un

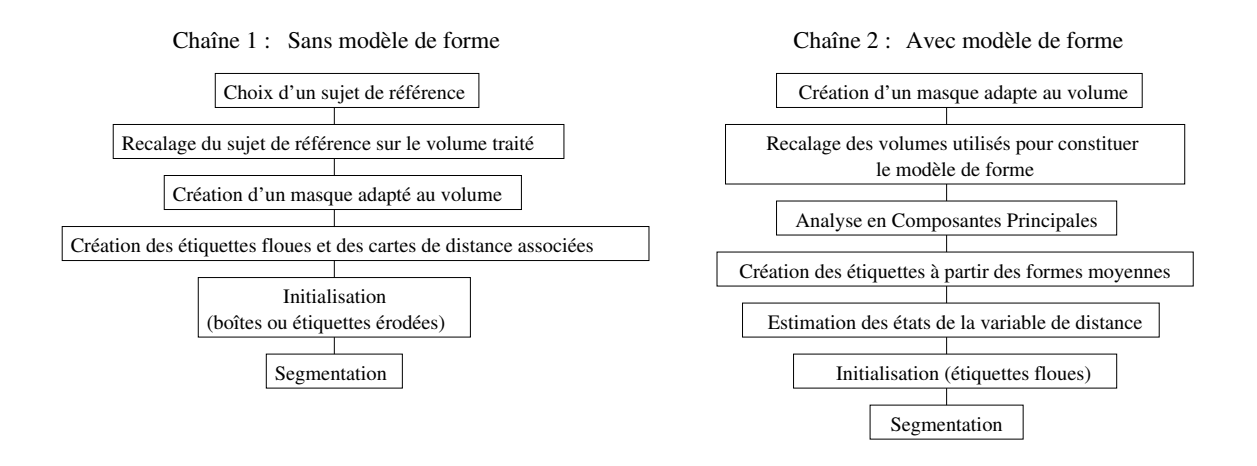

FIG. 3 – Chaînes de pré-traitement avec et sans modèle de forme

processus de *leave-one-out* pour évaluer les performances de l'algorithme. Ainsi pour chacun des 18 sujets de la base IBSR, le modèle de forme est construit à partir des 17 sujets restants. Pour la synthèse des observations permettant de définir les états de la variable floue  $D$ lab, nous avons retenu 5 modes de variations, ce qui correspond à une variance cumulée juste supérieure à 66% de la variance totale. Cependant, des expériences complémentaires ont montré que les performances de l'algorithme sont peu sensibles au choix du nombre de modes. Les résultats obtenussont visibles sur les deuxième et troisième ligne de la figure 4. La deuxième ligne correspond à l'expérience pour laquelle le modèle de forme n'est utilisé que pour guider les ensembles de niveau, et non pour les initialiser. La troisième ligne montre les résultats avec initialisation et guidage par modèle de forme. Cette fois encore, la qualité visuelle de la segmentation est correcte, et les résultats sont plus conformes à la réalité, en particulier lorsqu'on utilise le modèle de forme pour l'initialisation. En effet, les problèmes de sous ou sursegmentation des thalami, putamens et noyaux caudés sont résolus et on observe sur la coupe axiale un espace entre les noyaux caudés (jaune) et les pallida (bleu) qui correspond bien dans la réalité à une zone de matière blanche, et qui ne doit donc pas être incluse dans la segmentation des noyaux gris. L'utilisation du modèle de forme apporte donc une amélioration qualitative de la segmentation.

#### **5.4 Evaluation quantitative de la segmentation**

Afin d'évaluer quantitativement nos résultats nous avons calculé un indice de similarité S entre la vérité terrain et le volume segmenté pour chaque structure :

$$
S = 2 \cdot \frac{\operatorname{Card}(R \cap V)}{\operatorname{Card}(R) + \operatorname{Card}(V)},
$$

où  $R$  est le résultat de la segmentation et  $V$  la vérité terrain. Plus la segmentation est conforme à la vérité terrain, plus l'indice est proche de 1. Les valeurs de S pour les trois expériences sont consignées dans le tableau 2. Nous avons également inclus, à des fins de comparaison, les valeurs de S obtenues avec un algorithme de recalage non-linéaire [11] sur la première ligne du tableau. L'algorithme de recalage transporte la vérité terrain du sujet de référence dans le référentiel du sujet traité. C'est entre ce résultat et la vérité terrain du sujet traité qu'on calcule la valeur de S. On constate que, comme pour la qualité visuelle de l'image, le modèle de forme améliore nettement les résultats quantitatifs, et ce pour les quatre types de structures segmentées. Le tableau montre également que la segmentation avec modèle de forme donne des valeurs de S sensiblement plus élevées que celles obtenues par recalage. Cependant, elles restent assez inférieures à 1, en particulier pour les pallida. Cela s'explique par la petite taille des structures, qui implique qu'un décalage d'un voxel par rapport à la réalité sur la frontière de la cible entraîne une chute de S de 0,23. D'autre part, la vérité terrain étant constituée de la segmentation manuelle d'un seul expert, la variabilité inter et intraobservateur n'a pas été prise en compte. Un tel décalage d'un voxel peut donc être considéré comme acceptable, et des valeurs proches de 0,75 correspondent donc à de bons résultats.

Pour avoir une meilleure idée de la précision des résultats, nous avons également calculé la distance moyenne entre la vérité et les volumes segmentés au moyen de la formule :

$$
D = \frac{\sum_{r \in R} \min_{v \in V} d(r, v)}{\text{Card}(R)}.
$$

Les valeurs moyennes de  $D$  par structure sont présentées dans le tableau 3. L'écart-type associé est de l'ordre de 0.3mm quelle que soit la méthode de segmentation employée. On constate de nouveau que l'utilisation d'un modèle de forme améliore les résultats, l'écart moyen entre les volumes segmentés et la vérité étant affaibli, et toujours inférieur à 2mm. Les valeurs de D obtenues par segmentation avec modèle de forme sont d'autre part toujours inférieures aux valeurs obtenues par recalage, ce qui confirme les résultats du tableau 2. Par ailleurs, nous avons également constaté que l'utilisation du modèle de forme permet-

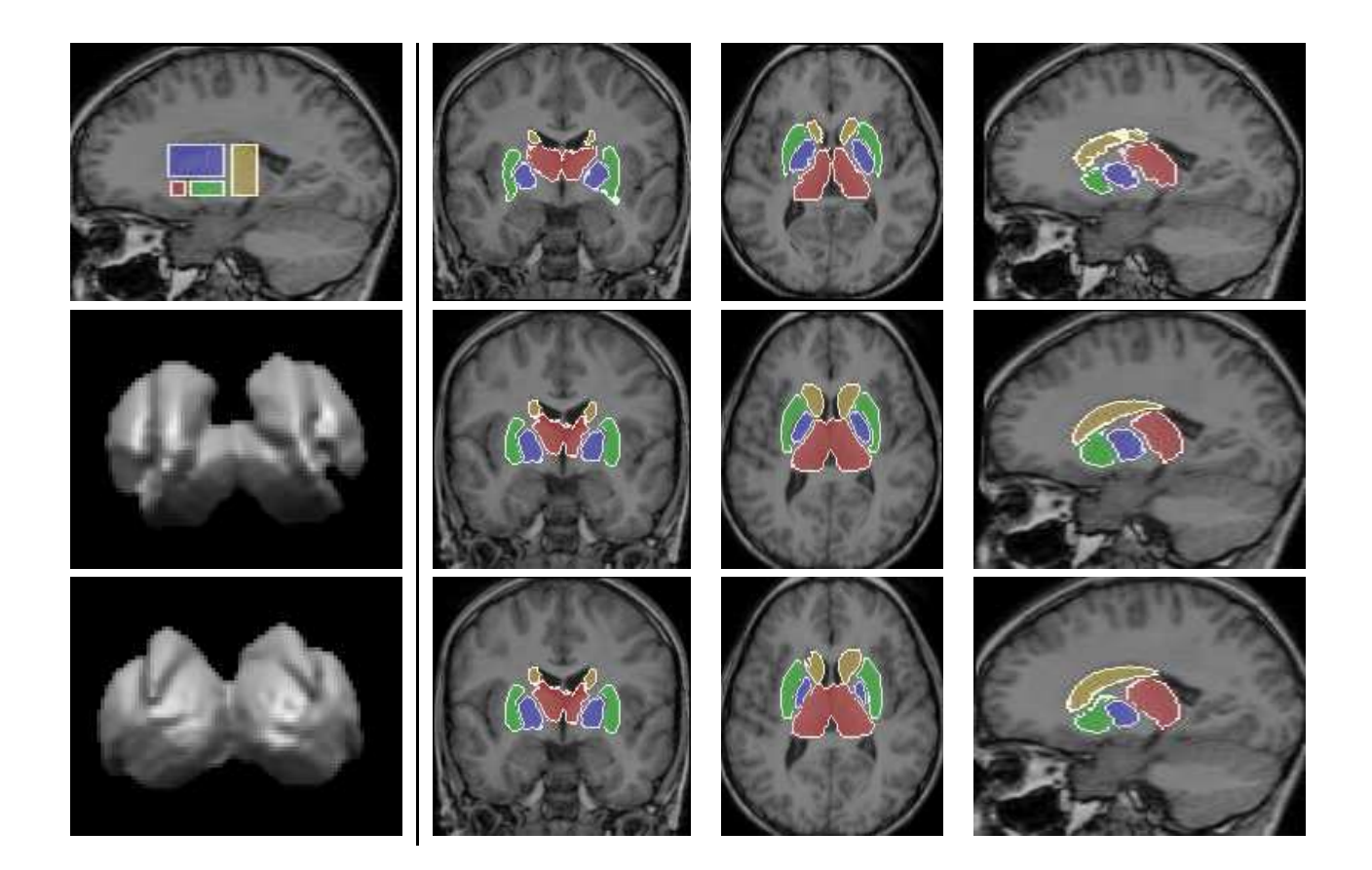

FIG. 4 – Segmentation des noyaux gris. A gauche : initialisation avec des boîtes, et deux vues 3D différentes d'un résultat avec modèle de forme. A droite : coupes. 1<sup>ère</sup> ligne : sans modèle de forme, 2<sup>ème</sup> ligne : avec modèle de forme pour guider les ensembles de niveau, 3<sup>ème</sup> ligne : avec modèle de forme pour initialiser et guider les ensembles de niveau. Rouge : thalami, jaune : noyaux caudés, bleu : pallida, vert : putamens.

|                         | Th.  | NC   | Pa.  | Pu.  |
|-------------------------|------|------|------|------|
| Recalage                | 0.75 | 0.59 | 0.62 | 0.72 |
| Sans MF                 | 0.73 | 0.57 | 0.56 | 0.59 |
| Avec MF                 | 0,83 | 0,71 | 0,66 | 0.71 |
| Avec MF et init. par MF | 0.85 | 0.73 | 0.69 |      |

TAB.  $2$  – Indice de similarité S pour la segmentation des thalami (Th.), noyaux caudés (CN), pallida (Pa.) et putamens (Pu.), avec ou sans modèle de forme (MF).

tait de réduire de 40% à 60% la distance de Hausdorff entre les volumes segmentés par ensembles de niveau et la segmentation manuelle.

L'ensemble de ces mesures nous permet de conclure que le modèle de forme utilisé, même s'il est constitué à partir d'un faible nombre de sujets, apporte une amélioration notable aux résultats de segmentation, et permet d'obtenir une meilleure précision qu'un recalage non-linéaire.

### **6 Conclusion**

Nous avons présenté une méthode de segmentation utilisant un modèle de forme pour guider la propagation d'en-

| $D \text{ (mm)}$        | Th.  | NC   | Pa.  | Pu.  |
|-------------------------|------|------|------|------|
| Recalage                | 1.79 | 1.81 | 1.69 | 1,59 |
| Sans MF                 | 1.37 | 1.78 | 1.72 | 1.76 |
| Avec MF                 | 1,38 | 1.67 | 1.67 | 1.61 |
| Avec MF et init. par MF |      | 1.58 | 1.49 | 1,48 |

TAB.  $3$  – Distance moyenne  $D$  pour la segmentation des thalami (Th.), noyaux caudés (CN), pallida (Pa.) et putamens (Pu.), avec et sans modèle de forme (MF).

sembles de niveau évoluant en concurrence et gérés par commande floue. Le modèle de forme est construit par analyse en composantes principales sur une population d'apprentissage et permet, au moyen de la forme moyenne et des modes de variation associés, de définir des cibles pour la segmentation et de caractériser la distance à ces cibles. La méthode de segmentation a été testée sur une base de 18 sujets, pour la segmentation des noyaux gris du cerveau, avec un processus de *leave-one-out* pour la constitution du modèle de forme. Les résultats qualitatifs et quantitatifs montrent que le modèle de forme apporte une amélioration nette de la précision de la segmentation. La méthode a également donné de meilleurs résultats que le recalage non-linéaire.

Les perspectives de ce travail concernent notamment l'amélioration et l'adaptation du processus de classification préliminaire, afin de traiter de manière plus efficace les volumes pour lesquels la dynamique des intensités est faible, et où les niveaux de gris apportent donc moins d'information. Une autre piste de recherche est l'application à la segmentation d'autres structures de formes complexes, telles que les hippocampes ou les gyri du cortex cérébral.

### **7 Remerciements**

Nous remercions le Center for Morphometric Analysis du Massachusetts General Hospital (http://www.cma.mgh.harvard.edu/ibsr/) pour avoir fourni la base de données d'IRM cérébrales et les segmentation manuelles associées.

Ce travail est co-financé par le Conseil Général de la Région Bretagne et le CNRS.

### **Références**

- [1] C. Baillard, P. Hellier, and C. Barillot. Segmentation of brain 3D MR images using level sets and dense registration. *Medical Image Analysis*, 5(3) :185–194, 2001.
- [2] B. Bouchon-Meunier and C. Marsala. *Logique floue, principes, aide à la décision*. Hermès Science Publications, 2003.
- [3] B. Bouchon-Meunier and C. Marsala. *Traitement de données complexes et commande en logique floue*. Hermès Science Publications, 2003.
- [4] V. Caselles, R. Kimmel, and G. Sapiro. Geodesic active contours. *International Journal of Computer Vision*, 22(1) :61–79, 1997.
- [5] G. Celeux and J. Diebolt. L'algorithme SEM : un algorithme d'apprentissage probabiliste pour la reconnaissance de mélanges de densités. *Revue de statistiques appliquées*, 34(2) :35–51, 1986.
- [6] T. F. Chan and L. A. Vese. Active contours without edges. *IEEE Transactions on Image Processing*, 10(2) :266–277, 2001.
- [7] C. Ciofolo. Atlas-based segmentation using level sets and fuzzy labels. In *MICCAI'04*, pages 310–317, 2004.
- [8] C. Ciofolo and C. Barillot. Brain segmentation with competitive level sets and fuzzy control. In *IPMI'05*, pages 333–344, 2005.
- [9] D. L. Collins, A. P. Zijdenbos, V. Kollokian, J. G. Sled, N. J. Kabani, C. J. Holmes, and A. C. Evans. Design and construction of a realistic digital brain phantom. *IEEE Transactions on Medical Imaging*, 17(3) :463–468, 1998.
- [10] O. Colliot, O. Camara, and I. Bloch. Combinaison de relations spatiales et de modèles déformables pour

la segmentation de structures cérébrales internes en IRM. In *RFIA'04*, pages 563–572, 2004.

- [11] P. Hellier, C. Barillot, E. Mémin, and P. Pérez. Hierarchical estimation of a dense deformation field for 3D robust registration. *IEEE Transaction on Medical Imaging*, 20(5) :388–402, 2001.
- [12] M. Kass, A. Witkin, and D. Terzopoulos. Snakes : Active contour models. *Int. Journal of Computer Vision*, 1(3) :321–331, 1988.
- [13] R. Malladi, J. A. Sethian, and C. Vemuri. Shape modeling with front propagation : a level set approach. *IEEE Transactions on Pattern Analysis and Machine Intelligence*, 17(2) :158–175, February 1995.
- [14] Observatoire Français des Techniques Avancées, editor. *Logique Floue*. Masson, 1994.
- [15] S. Osher and J. A. Sethian. Fronts propagating with curvature dependant speed : Algorithms based on Hamilton-Jacobi formulation. *Journal of Computational Physics*, 79 :12–49, 1988.
- [16] N. Paragios and R. Deriche. Geodesic active regions and level set methods for supervised texture segmentation. *International Journal of Computer Vision*, 46(3) :223–247, 2002.
- [17] M. Rousson and N. Paragios. Shape priors for level set representations. In *ECCV'02*, pages 78–92, 2002.
- [18] E. Sifakis, C. Garcia, and G. Tziritas. Bayesian level sets for image segmentation. *Journal of Visual Communication and Image Representation*, 13 :44– 64, 2002.
- [19] A. Tsai, A. Yezzi, W. Wells, C. Tempany, D. Tucker, A. Fan, W. E. L. Grimson, and A. Willsky. A shapebased approach to the segmentation of medical imagery using level sets. *IEEE Transactions on Medical Imaging*, 22(2) :137–154, 2003.
- [20] L. A. Vese and T. F. Chan. A multiphase level set framework for image segmentation using the Mumford and Shah model. *International Journal of Computer Vision*, 50(3), 2002.
- [21] D. L. Xu, L. Pham, M. E. Rettmann, D. N. Yu, and Prince J. L. Reconstruction of the human cerebral cortex from magnetic resonance images. *IEEE Transactions on Medical Imaging*, 18(6) :467–480, 1999.
- [22] J. Yang and J. S. Duncan. 3D image segmentation of deformable objects with joint shape-intensity prior models using level sets. *Medical Image Analysis*, 8(3) :285–294, 2004.
- [23] A. Yezzi Jr., A. Tsai, and A. Willsky. A statistical approach to snakes for bimodal and trimodal imagery. In *ICCV'99*, pages 898–903, Corfu, Greece, 1999.
- [24] B. Zhang, C. Zimmer, and J.-C. Olivo-Marin. Tracking fluorescent cells with coupled geometric active contours. In *ISBI'04*, pages 476–479, 2004.